## MyChart COVID Information

If a patient needs to show proof of vaccination or a negative test result, they can do so from their MyChart app on their mobile device.

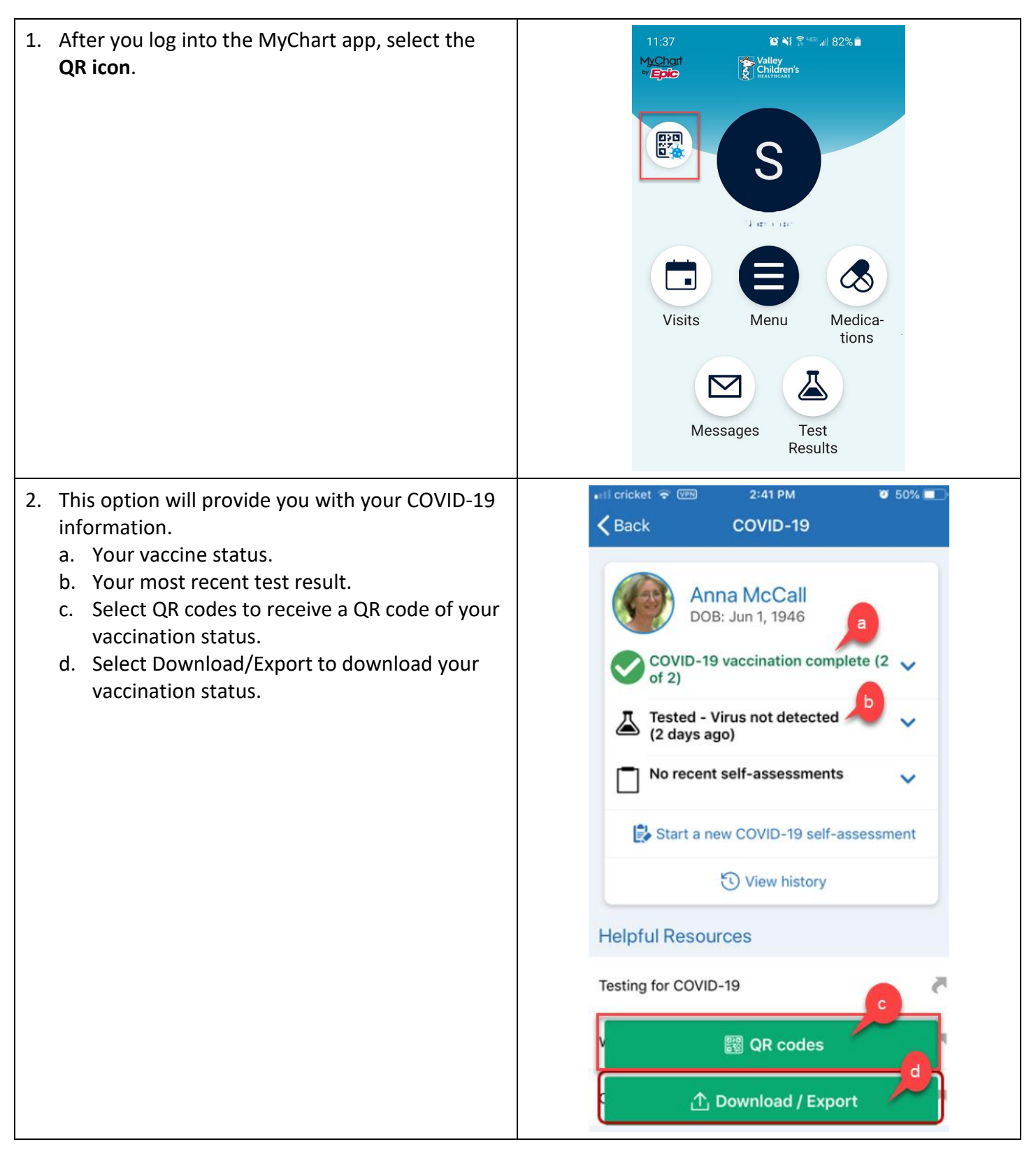